# Berlin.de

# **Kraftfahrzeug außer Betrieb setzen (Kfz abmelden)**

\*+++ Hinweis aufgrund der Corona-Pandemie +++\*

Das Landesamt für Bürger- und Ordnungsangelegenheiten hat eine Info-Seite für alle Bürgerinnen und Bürgern online gestellt unter [[https://www.berlin.de/labo/aktuelles/einschraenkung-des-dienstbetriebes-906965. php | Einschränkung des Dienstbetriebes]].

\*++++++++++++++++++++++++++++++++++++++++++++++++++++++++++  $+++++$ \*

Sie können Ihr Auto oder Motorrad oder anderes Kraftfahrzeug außer Betrieb setzen, zum Beispiel

\* wenn Sie beabsichtigen, es zu verkaufen

\* wenn Sie es vorübergehend nicht nutzen oder

\* wenn Sie es verschrotten lassen.

Statt ?außer Betrieb setzen? sagt man auch ?stilllegen? oder ?abmelden?.

Nach der Außerbetriebsetzung müssen Sie für das Fahrzeug keine Versicherung und keine Steuern mehr zahlen. Von der Außerbetriebsetzung informieren wir deshalb

\* Ihre Kfz-Versicherung und

\* die Zollverwaltung, die die Kfz-Steuer erhebt.

Das außer Betrieb gesetzte Fahrzeug darf jedoch auf öffentlichen Straßen nicht mehr gefahren oder abgestellt werden.

Für die erneute Wiederzulassung des Fahrzeuges auf den gleichen Halter kann das Kennzeichen für 12 Monate reserviert werden. Für nicht in Berlin registrierte Fahrzeuge kann grundsätzlich keine Reservierung veranlasst werden. Sofern Sie das bisherige Kennzeichen für ein anderes Fahrzeug verwenden möchten, ist die Reservierung durch die Bürgerämter nicht möglich. In diesen Fällen können Sie im Nachgang der Außerbetriebsetzung das Kennzeichen online reservieren. Wir weisen darauf hin, dass die Online-Reservierung zeitnah durchgeführt werden sollte. Des Weiteren kann die Reservierung direkt bei der Zulassungsbehörde, ebenso im Rahmen der Außerbetriebsetzung, vorgenommen werden. Die Reservierungsdauer für die Reservierung auf ein anderes Fahrzeug beträgt acht Wochen. Ein Anspruch auf eine Zuteilung des reservierten Kennzeichen besteht allerdings nicht.

Die Außerbetriebsetzung eines Fahrzeuges mit Wechselkennzeichen ist ausschließlich bei der KFZ-Zulassungsbehörde möglich!

Seit dem 01.10.2017 ist es möglich, Fahrzeuge online außer Betrieb zu setzen. Bitte beachten Sie, dass hier andere Voraussetzungen gelten.

#### **Voraussetzungen**

Vollständigkeit der beizubringenden Unterlagen!

Sofern die unten genannten erforderlichen Unterlagen unvollständig sind oder ein Fahrzeugdiebstahl vorliegt, ist die Außerbetriebsetzung nur bei der KFZ-Zulassungsbehörde möglich. Weitere Informationen finden sie auf der Seite zur Dienstleistung: Kraftfahrzeug außer Betrieb setzen, unvollständige Unterlagen

[http://www.berlin.de/labo/mobilitaet/kfz-zulassung/dienstleistungen/service. 274726.php/dienstleistung/325881/ ].

#### **Erforderliche Unterlagen**

- $\Box$  Zulassungsbescheinigung Teil I, soweit vorhanden mit Anhängerverzeichnis
- ggf. Fahrzeugschein, soweit vorhanden mit Anhängerverzeichnis und Fahrzeugbrief
- beide Kennzeichenschilder bzw. das Kennzeichenschild bei einem Motorrad oder Leichtkraftrad
- $\Box$  ggf. Verbleibs- oder Verwertungsnachweis Liegt kein Verwertungsnachweis vor, geht die Zulassungsbehörde davon aus, dass das Fahrzeug nicht verwertet wurde.

### **Gebühren**

7,50 Euro für die Außerbetriebsetzung 12,60 Euro für die Außerbetriebsetzung mit Verwertungsnachweis

### **Rechtsgrundlagen**

- Fahrzeug Zulassungsverordnung FZV *http://www.gesetze-im-internet.de/fzv\_2011/\_\_14.html*
- Straßenverkehrszulassungsordnung StVZO *http://www.gesetze-im-internet.de/stvzo\_2012/*
- [Verordnung über die Überlassung und umweltver](http://www.gesetze-im-internet.de/fzv_2011/__14.html)trägliche Entsorgung von Altautos -AltAutoV-

*http://www.gesetze-im-internet.de/altautov/*

[Gebührenordnung für Maßnahmen im Stra](http://www.gesetze-im-internet.de/stvzo_2012/)ßenverkehr (GebOSt) *http://www.gesetze-im-internet.de/stgebo\_2011/BJNR009800011.html*

### **We[iterführende Informationen](http://www.gesetze-im-internet.de/altautov/)**

[Dienstleistung: Kraftfahrzeug außer Betrieb setzen, unvollständi](http://www.gesetze-im-internet.de/stgebo_2011/BJNR009800011.html)ge Unterlagen *http://www.berlin.de/labo/mobilitaet/kfz-zulassung/dienstleistungen/service.2 74726.php/dienstleistung/325881/*

# $\frac{1}{n+1}$  Berlin.de

## **Link zur Online-Abwicklung**

http://www.berlin.de/labo/mobilitaet/kfz-zulassung/dienstleistungen/service.27472 6.php/dienstleistung/326618/

## **Hinweise zur Zuständigkeit**

Die Dienstleistung kann bei Vorlage aller Unterlagen, einschließlich der Nummernschilder mit unbeschädigten Siegelplaketten, bei einer der unten stehenden Behörden in Anspruch genommen werden.

# **Informationen zum Standort**

# **Bürgeramt Lankwitz**

## **Anschrift**

Gallwitzallee 87 12249 Berlin

## **Aktuelle Hinweise zu diesem Standort**

Regelbetrieb unter Pandemiebedingungen im Bürgeramt

Termine sind wieder online und über die D 115 erhältlich.

Besucherinnen und Besucher werden gebeten, im Bürgeramt unbedingt eine Mund-Nasen-Bedeckung zu tragen und die Abstandsregel von mindestens 1,50 m einzuhalten.

Es wird darum gebeten, nur dringend notwendige Termine für Dienstleistungen zu buchen, bei denen eine persönliche Vorsprache unabdingbar ist. Dazu gehören vor allem An- und Ummeldungen, Pass- und Personalausweisangelegenheiten sowie Führerscheinangelegenheiten.

Hinweise zu An-und Ummeldungen:

Die An-und Ummeldung einer Wohnung ist ergänzend zur persönlichen Vorsprache in einem der Bürgerämter aus Gründen der Pandemie befristet bis zum 31.12.2020 unter Einhaltung folgender Voraussetzungen auch schriftlich möglich:

? Die meldepflichtige Person hat alle erforderlichen Unterlagen, wie bei einer persönlichen Vorsprache, mit der Kopie ihres Personaldokumentes (und ggf.

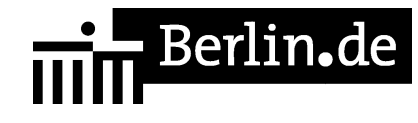

Kopien der Personaldokumente aller mitziehenden Angehörigen) an die Meldebehörde zu senden.

? Eine Identifizierung der meldepflichtigen Person muss zweifelsfrei möglich sein.

? Eine An- oder Ummeldung wird nur vorgenommen, wenn keine Zweifel (Identität des Meldepflichtigen oder Echtheit der Dokumente) bestehen.

? Bei Vorliegen von Zweifeln ist eine Vorsprache der meldepflichtigen Person notwendig. In diesem Fall erfolgt eine Mitteilung durch das Bürgeramt.

? Für den Nachweis der Meldeadresse kann die Meldebestätigung oder die Meldebescheinigung, die aufgrund des Antrags erstellt wird, herangezogen werden.

Die Aktualisierung des Personalausweises (elektronisches Speichermedium und Adressaufkleber) wird bei der nächsten Vorsprache in einem Bürgeramt vorgenommen.

Bitte beachten Sie, dass sämtliche Unterlagen zwingend postalisch zu übermitteln sind und eine Bearbeitung von per Fax oder E-Mail eingehenden Unterlagen nicht möglich ist. Die Unterlagen übersenden Sie bitte an:

Bürgeramt Steglitz-Zehlendorf BüA 4 14160 Berlin

Bitte übersenden Sie keine Personaldokumente oder Personenstandsurkunden im Original. Lediglich das vollständig ausgefüllte Anmeldeformular und die Wohnungsgeberbescheinigung müssen im Original vorliegen

Das Berlin-Ticket S kann auch ohne berlinpass erworben werden. Dazu müssen die anspruchsberechtigten Personen den Leistungsbescheid mit sich führen und ihre Bedarfsgemeinschaftsnummer, das Aktenzeichen oder die Wohngeldnummer auf dem Berlin-Ticket S eintragen. Dieses Verfahren gilt zunächst befristet bis zum 31.12.2020.

Führungszeugnisse, Meldebescheinigungen und Melderegisterauskünfte sowie Bewohnerparkausweise und Gästevignetten können weiterhin schriftlich beantragt werden. Auch Abmeldungen können schriftlich eingereicht werden.

Die jeweilige Gebühr ist vorab zu überweisen und ein Beleg/Ausdruck der erfolgten Überweisung ist dem Antrag beizufügen:

Führungszeugnisse und Auszüge aus dem Gewerbezentralregister Bezirkskasse Steglitz-Zehlendorf IBAN: DE36 1005 0000 1210 0034 02 BIC: BE LA DE BE XXX

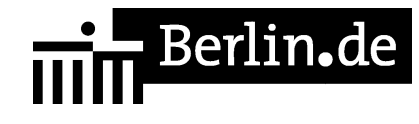

Führungszeugnis: Verwendungszweck: 0336000550677, sowie Name und Vorname Gewerbezentralregister: Verwendungszweck: 0336000550693, sowie Name und Vorname

Meldebescheinigung Bezirkskasse Steglitz-Zehlendorf IBAN: DE36 1005 0000 1210 0034 02 BIC: BE LA DE BE XXX Verwendungszweck: 0336000550450, sowie Name und Vorname

Melderegisterauskunft Bezirkskasse Steglitz-Zehlendorf IBAN: DE36 1005 0000 1210 0034 02 BIC: BE LA DE BE XXX Verwendungszweck : 0336000550378 sowie Name und Vorname der gesuchten Person

Achten Sie gut auf sich und bleiben Sie gesund!

Ihr Bürgeramt Steglitz-Zehlendorf

# **Sonstige Hinweise zum Standort**

Mit S-Bahn (S25) bis S-Bhf Lankwitz, dann weiter mit Bus M82 (Richtung Waldsassener Str.), bei Station Eiswaldtstraße aussteigen.

Das Bürgeramt befindet sich im 1. OG der Polizeiwache und ist nicht barrierefrei (nicht rollstuhlgeeignet). Für mobilitätseingeschränkte Personen stehen auch die barrierefrei zugänglichen Standorte Steglitz und Zehlendorf zur Verfügung.

Zur Abholung bereits beantragter Personalausweise, Reisepässe, Führerscheine und Zulassunsbescheinigungen Teil I ziehen Sie sich bitte im Warteraum 216 am Wartemarkenautomaten selbstständig eine Wartenummer.

# **Barrierefreie Zugänge**

Der Zugang zur Einrichtung ist nicht rollstuhlgeeignet.

# **Öffnungszeiten**

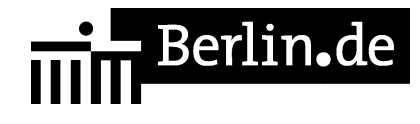

Montag: 08:00 - 15:00 Uhr Dienstag: 10:00 - 14:00 Uhr 15:00 - 18:00 Uhr Mittwoch: 08:00 - 14:00 Uhr Donnerstag: 10:00 - 14:00 Uhr 15:00 - 18:00 Uhr Freitag: 08:00 - 13:00 Uhr

# **Hinweise zu geänderten Öffnungszeiten**

Für die Bearbeitung Ihres Anliegens bitten wir Sie einen Termin zu buchen! (Hinweise zur Terminbuchung [[https://service.berlin.de/terminvereinbarung/hinweise/|hier]])

Terminbuchungen sind sowohl:

- über das Internet

- telefonisch über die Servicenummer 115 möglich.

# **Nahverkehr**

S-Bahn S-Lankwitz: S25 Bus Eiswaldtstr.: M82

# **Kontakt**

Telefon: (030) 115 Informationen zum 115 Service-Center: http://www.berlin.de/115/ Fax: (030) 90299-4870 Internet: https://www.berlin.de/ba-steglitz-zehlendorf/politik-und-verwaltung/aemter/amt-fu er-buergerdienste/buergeramt/ E-Mail: buergeramt@ba-sz.berlin.de

# **Zahlungsarten**

Am Standort kann nur mit girocard (mit PIN) bezahlt werden.

PDF-Dokument erzeugt am 22.10.2020